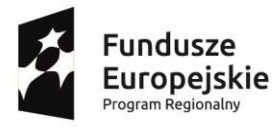

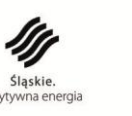

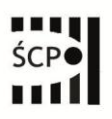

Unia Europejska Europejski Fundusz Rozwoju Regionalnego

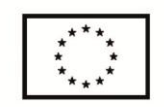

**Śląskie Centrum Przedsiębiorczości**

## **REGULAMIN KONKURSU nr RPSL.01.03.00-IP.01-24-003/16**

# **dla Działania 1.3 Profesjonalizacja IOB w ramach Osi Priorytetowej I Nowoczesna gospodarka Regionalnego Programu Operacyjnego Województwa Śląskiego na lata 2014-2020**

## **3 Typ projektu: Zarządzanie i wdrażanie regionalnego ekosystemu innowacji**

Regulamin konkursu został przygotowany w celu przedstawienia zasad aplikowania oraz reguł wyboru projektów do dofinansowania w ramach Działania 1.3 Profesjonalizacja IOB. Dokument został przygotowany na podstawie obowiązujących przepisów prawa krajowego i unijnego. Jakiekolwiek rozbieżności pomiędzy tym dokumentem a przepisami prawa rozstrzygać należy na rzecz przepisów prawa.

**CHORZÓW, maj 2016**

#### **Wykaz skrótów używanych w ramach Regulaminu konkursu**

**EFRR** – Europejski Fundusz Rozwoju Regionalnego.

**EFS** - Europejski Fundusz Społeczny

**EFSI -** Europejskie Fundusze Strukturalne i Inwestycyjne - fundusze zapewniające wsparcie w ramach polityki spójności, tj. Europejski Fundusz Rozwoju Regionalnego (EFRR), Europejski Fundusz Społeczny (EFS), Fundusz Spójności, Europejski Fundusz Rolny na rzecz Rozwoju Obszarów Wiejskich (EFRROW) oraz fundusz w sektorze morskim i rybołówstwa, tj. środki finansowane w ramach zarządzania dzielonego Europejskiego Funduszu Morskiego i Rybackiego (EFMR)

**EOG** – Europejski Obszar Gospodarczy.

**ePUAP** – elektroniczna Platforma Usług Administracji Publicznej dostępna pod adresem http://epuap.gov.pl.

**IOB** – Instytucje Otoczenia Biznesu

**IOK** – Instytucja Organizująca Konkurs, tj. Śląskie Centrum Przedsiębiorczości z siedzibą w Chorzowie.**IP RPO WSL** - Instytucja Pośrednicząca Regionalnego Programu Operacyjnego Województwa Śląskiego na lata 2014-2020 Śląskie Centrum Przedsiębiorczości z siedzibą w Chorzowie.

**IZ RPO WSL** - Instytucja Zarządzająca Regionalnym Programem Operacyjnym Województwa Śląskiego na lata 2014-2020 - Zarząd Województwa Śląskiego.

**KOP** - Komisja Oceny Projektów, o której mowa w art. 44 ustawy wdrożeniowej. W skład KOP wchodzą pracownicy IOK oraz eksperci, o których mowa w art.49 ustawy wdrożeniowej.

**LSI 2014** – Lokalny System Informatyczny RPO WSL 2014-2020:

- **wersja szkoleniowa LSI 2014** dostępna jest pod adresem: https://lsi-szkol.slaskie.pl. Wszelkie wnioski zgłoszone za pośrednictwem tej instalacji systemu LSI 2014 będą pozostawione bez rozpatrzenia. Wersja szkoleniowa LSI 2014 ma charakter jedynie poglądowy i może nie odzwierciedlać w pełni funkcji znajdujących się w wersji produkcyjnej LSI 2014.

- **wersja produkcyjna LSI 2014** (zwana w niniejszym Regulaminie LSI 2014) służąca do wypełnienia wniosku o dofinansowanie celem jego złożenia w sposób opisany w Rozdziale 3 niniejszego Regulaminu konkursu, dostępna pod adresem: https://lsi.slaskie.pl.

**OECD** – Organizacja Współpracy Gospodarczej i Rozwoju.

**RIS** – Regionalna Strategia Innowacji Województwa Śląskiego na lata 2013-2020, zwana w niniejszym Regulaminie RIS.

**RPO WSL –** Regionalny Program Operacyjny Województwa Śląskiego na lata 2014-2020.

**SEKAP** - System Elektronicznej Komunikacji Administracji Publicznej dostępnej pod adresem https://www.sekap.pl

**SZOOP** – Szczegółowy Opis Osi Priorytetowych Regionalnego Programu Operacyjnego Województwa Śląskiego na lata 2014-2020

#### **Słownik pojęć używanych w Regulaminie konkursu**

**1. Awaria krytyczna LSI 2014** - rozumiana jako nieprawidłowości w działaniu po stronie systemu uniemożliwiające korzystanie użytkownikom z podstawowych usług w zakresie naborów, potwierdzonych przez IOK.

**2. Beneficjent** – podmiot, o którym mowa w art. 2 pkt 10 Rozporządzenia ogólnego.

**3. Braki formalne** – braki, o których usunięcie po ich wykryciu Wnioskodawca może zostać jednokrotnie wezwany np. brak podpisów lub pieczątek, brak wymaganego załącznika, nieczytelność kopii dokumentu, brak potwierdzenia za zgodność z oryginałem, uchybienia we właściwym przygotowaniu dokumentacji aplikacyjnej, w tym poprawnym ustaleniu poziomu (%) dofinansowania, kwalifikowalności wydatków, okresie realizacji projektu, zgodności z zasadami pomocy publicznej, zgodności z zasadami horyzontalnymi, określeniu wskaźników.

**4. Decyzja w sprawie dofinansowania projektu** – decyzja podjęta przez jednostkę sektora finansów publicznych, która stanowi podstawę dofinansowania projektu, w przypadku gdy ta jednostka jest jednocześnie wnioskodawcą, zgodnie z art. 2 pkt 2 i art. 9 ust 2 pkt 3 ustawy wdrożeniowej.

**5. Dochód** – należy przez to rozumieć dochód wygenerowany podczas realizacji Projektu – zgodnie z art. 65 ust. 8 rozporządzenia ogólnego, który nie został wzięty pod uwagę w czasie zatwierdzania Projektu, wygenerowany wyłącznie podczas jego wdrażania, wykazany nie później niż w momencie złożenia przez Beneficjenta wniosku o płatność końcową oraz w rozumieniu art. 61 ust. 1 rozporządzenia nr 1303/2013 są nim wpływy środków pieniężnych z bezpośrednich wpłat dokonywanych przez użytkowników za towary lub usługi zapewniane przez daną operację, jak np. opłaty ponoszone bezpośrednio przez użytkowników za użytkowanie infrastruktury, sprzedaż lub dzierżawę gruntu lub budynków lub opłaty za usługi, pomniejszone o wszelkie koszty operacyjne i koszty odtworzenia wyposażenia krótkotrwałego poniesione w okresie odniesienia. Zalicza się do niego także oszczędności kosztów działalności (operacyjnych) osiągnięte przez operacje, chyba że są skompensowane równoważnym zmniejszeniem dotacji na działalność. W związku z faktem, że art. 61 ust. 1 rozporządzenia nr 1303/2013 definiuje operacje generujące dochód po ukończeniu, dochód w tym ujęciu będzie występował jedynie w fazie operacyjnej projektu.

**6. Działanie 1.3.** – Działanie 1.3. Profesjonalizacja IOB Regionalnego Programu Operacyjnego Województwa Śląskiego na lata 2014-2020.

**7. Dzień** – ilekroć w Regulaminie konkursu mowa jest o dniach, należy przez to rozumieć dni kalendarzowe.

**8. Dzień roboczy** – rozumie się przez to dzień roboczy Śląskiego Centrum Przedsiębiorczości, (od poniedziałku do piątku). Przy obliczaniu terminów stosuje się przepisy tytułu V ustawy z dnia 23 kwietnia 1964 r. Kodeks cywilny (t.j. Dz. U. z 2016 r. poz. 380 z późn. zm.) z zastrzeżeniem, że jeżeli koniec terminu do wykonania czynności przypada na dzień wolny od pracy, termin upływa dnia następnego, przy czym "dzień wolny od pracy" rozumiany jest zarówno jako dzień ustawowo wolny od pracy, jak również sobota.

**9. Inteligentne specjalizacje** – specjalizacje wskazane w dokumencie pn. Lista kodów PKD wraz z opisem, wskazującym działalności wpisujące się w inteligentne specjalizacje Regionalnej Strategii Innowacji Województwa Śląskiego na lata 2013-2020: medycynę, energetykę oraz technologie informacyjne i komunikacyjne.

**10. Instytucje Otoczenia Biznesu (IOB)** – należy przez to rozumieć mikroprzedsiębiorcę, małego lub średniego przedsiębiorcę, a także przedsiębiorcę innego niż mikroprzedsiębiorca, mały lub średni przedsiębiorca, bez względu na formę prawną, który nie działa dla zysku lub przeznacza zysk na cele statutowe i prowadzi działalność służącą tworzeniu korzystnych warunków dla rozwoju przedsiębiorczości.

**11. Instytucje naukowo-badawcze** - jednostką naukową w rozumieniu art. 2, pkt 9 z wyłączeniem lit.f ustawy z dnia 30 kwietnia 2010 r. o zasadach finansowania nauki (t.j. Dz. U. z 2014 r.poz. 1620z późn. zm.) z uwzględnieniem przepisów Ustawy z dnia 30 kwietnia 2010 r. Przepisy wprowadzające ustawy reformujące system nauki (Dz.U. z 2010 r. Nr 96, poz. 620 z późn. zm.), tj: jednostką naukową - prowadzącą w sposób ciągły badania naukowe lub prace rozwojowe, taka jak:

a) podstawowe jednostki organizacyjne uczelni w rozumieniu statutów tych uczelni,

b) placówki naukowe Polskiej Akademii Nauk,

c) instytuty badawcze,

1

- d) międzynarodowe instytuty naukowe utworzone na podstawie odrębnych przepisów,
- e) Polska Akademia Umiejętności

**12. Istotna modyfikacja** – modyfikacja dotycząca zapisów wniosku, której skutkiem jest zmiana podmiotowa Wnioskodawcy lub przedmiotowa projektu bądź jego wskaźników lub celów mających wpływ na kryteria wyboru projektów np. dodanie/usunięcie z zakresu rzeczowego wydatku, dodanie/usunięcie celu lub rezultatu projektu.

**13. Oczywista omyłka** – za oczywiste omyłki uznaje się błędy rachunkowe wynikające z błędnego wykonania działania matematycznego, błędy pisarskie oraz inne oczywiste omyłki rozumiane jako: omyłki widoczne, polegające na niezamierzonym przekręceniu, opuszczeniu wyrazu, błędy stylistyczne, logiczne lub mające postać innej niedokładności zapisu. Poprawa oczywistych omyłek nie może wiązać się ze zmianą zawartości merytorycznej wniosku.

**14. Partner** – podmiot wymieniony we wniosku o dofinansowanie, realizujący wspólnie z Liderem (i ewentualnie innymi partnerami) projekt na warunkach określonych w umowie o partnerstwie i wnoszący do projektu zasoby ludzkie, organizacyjne, techniczne lub finansowe<sup>1</sup>;

**15. Partner wiodący zwany Liderem** – w przypadku projektów partnerskich należy przez to rozumieć podmiot upoważniony do zawarcia umowy/będący adresatem decyzji; podmiot wskazany we wniosku o dofinansowanie podpisujący umowę/będący adresatem decyzji o dofinansowanie projektu i odpowiadający za finansową i rzeczową realizację projektu, reprezentujący partnerów na podstawie pełnomocnictwa i umowy o partnerstwie.

**16. Pomoc publiczna** – każdy środek spełniający wszystkie kryteria, o których mowa w art. 107 ust. 1 TFUE, zgodnie z którym "z zastrzeżeniem innych postanowień przewidzianych w Traktatach, wszelka pomoc przyznawana przez Państwo Członkowskie lub przy użyciu zasobów państwowych w jakiejkolwiek formie, która zakłóca lub grozi zakłóceniem konkurencji poprzez sprzyjanie niektórym przedsiębiorstwom lub produkcji niektórych towarów, jest niezgodna

<sup>1</sup> Definicja znajduje zastosowanie w przypadku, gdy Projekt jest realizowany w ramach partnerstwa i dotyczy każdego z partnerów realizujących Projekt wspólnie z Liderem

z rynkiem wewnętrznym w zakresie, w jakim wpływa na wymianę handlową między Państwami Członkowskimi". Powyższe oznacza, iż wsparcie dla danego przedsięwzięcia podlega regułom pomocy, o ile jednocześnie spełnione są następujące przesłanki:

- a) Czy pomoc została udzielona z zasobów państwowych;
- b) Czy pomoc została udzielona w sposób selektywny;
- c) Czy podmiot, któremu udziela się wsparcia, prowadzi działalność gospodarczą tj. czy oferuje na rynku towary lub usługi?
- d) Czy wsparcie na działalność gospodarczą podmiotu zakłóca lub może zakłócić konkurencję?
- e) Czy wsparcie wpływa lub może wpływać na wymianę handlową między krajami członkowskimi?

Przy generalnym zakazie udzielania wsparcia w formie pomocy publicznej Komisja Europejska dopuściła szereg możliwości udzielania pomocy publicznej z zastrzeżeniem jej szczególnego przeznaczenia np. pomoc przeznaczona na ułatwianie rozwoju niektórych działań gospodarczych lub niektórych regionów gospodarczych, o ile nie zmienia warunków wymiany handlowej w zakresie sprzecznym ze wspólnym interesem (art. 108 ust. c). Wobec zasad udzielania wsparcia z EFRR za pomoc publiczną uznaje się również pomoc w ramach zasady de minimis (w rozumieniu rozporządzenia Komisji (WE) nr 1407/2013.

**17. Porozumienie** – umowaco najmniej dwóch samodzielnych podmiotów, którego celem jest ich wzajemne zobowiązanie się do wspólnej realizacji określonego zadania. Porozumienie powstaje na podstawie umowy zawartej pomiędzy uczestnikami. Dokumentem potwierdzającym istnienie Porozumienia jest umowa podpisana przez jego uczestników.

**18. Portal** – portalinternetowy (www.funduszeeuropejskie.gov.pl) dostarczający informacji na temat wszystkich programów operacyjnych w Polsce.

**19. Projekt** - przedsięwzięcie będące przedmiotem wniosku o dofinansowanie.

**20. Projekt hybrydowy**- projekt o którym mowa w art. 34 ustawy wdrożeniowej.

**21. Projekt partnerski**- projekt o którym mowa w art. 33 ustawy wdrożeniowej.

**22. Regulamin konkursu** – niniejszy dokument, określający zakres konkursu, zasady jego organizacji, warunki uczestnictwa, kryteria i sposób wyboru projektów, a także pozostałe informacje niezbędne podczas przygotowywania dokumentacji projektowej.

**23. Suma kontrolna CRC** (cykliczny kod nadmiarowy) system sum kontrolnych wykorzystywany do wykrywania przypadkowych błędów pojawiających się podczas przesyłania i magazynowania danych binarnych, wykorzystywana do porównania poprawności i zgodności wygenerowanego pliku pdf z danymi zawartymi w systemie LSI 2014.

**24. Umowa o dofinansowanie projektu** - umowa zawarta między właściwą instytucją a Wnioskodawcą, którego projekt został wybrany do dofinansowania, zawierająca co najmniej elementy, o których mowa w art. 206 ust. 2 ustawy z dnia 27 sierpnia 2009 r. o finansach publicznych (t.j. Dz. U. z 2013 r. poz. 885 z późn. zm.

**25. Umowa o partnerstwie** – umowa zawarta w celu wspólnej realizacji Projektu partnerskiego, zgodnie z wymogami określonymi w art. 33 ust. 5 wdrożeniowej na podstawie wzoru stanowiącego element regulaminu konkursu.

**26. Wnioskodawca** – podmiot, który złożył wniosek o dofinansowanie projektu.

# **SPIS TREŚCI**

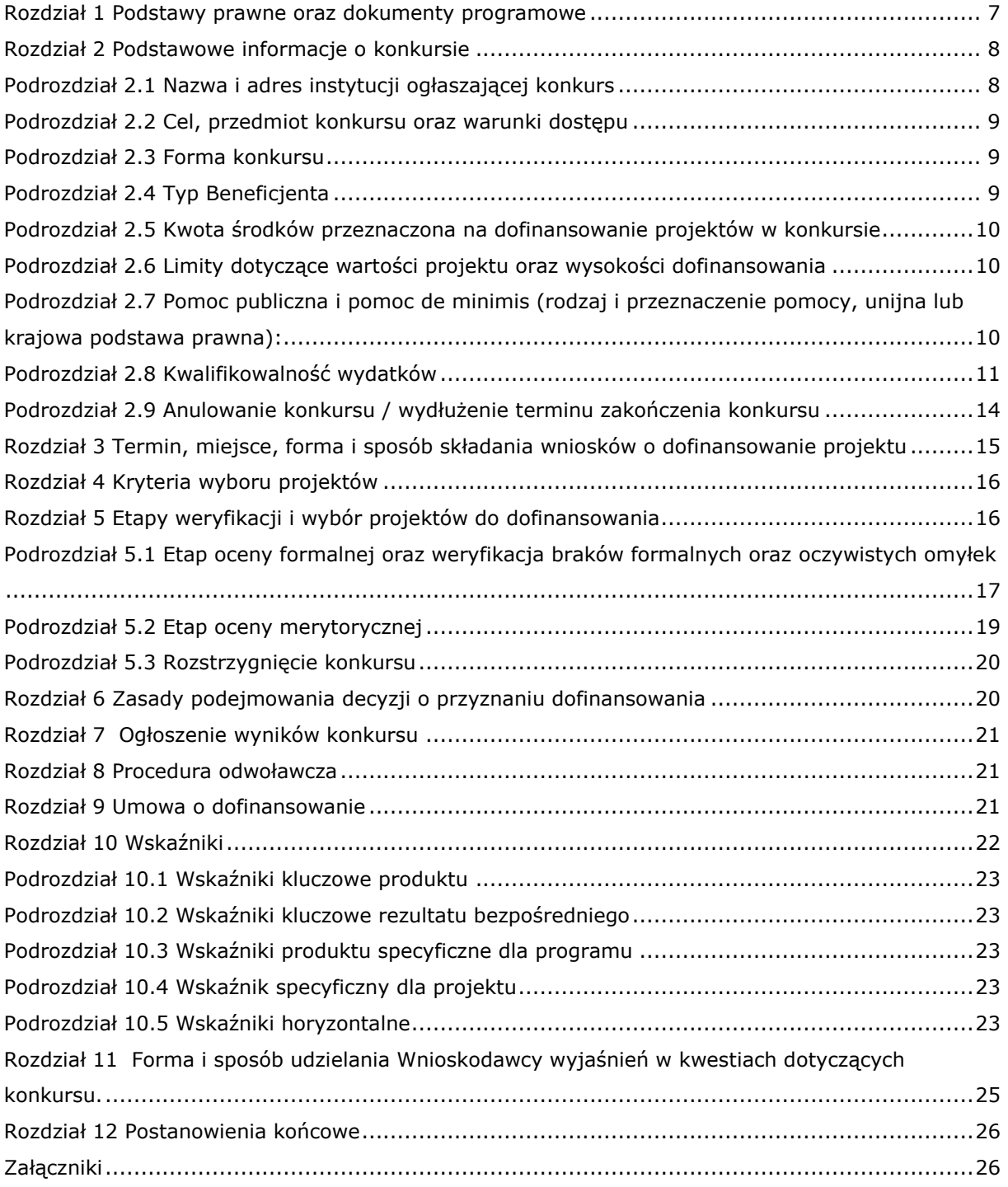

#### <span id="page-6-0"></span>**Rozdział 1 Podstawy prawne oraz dokumenty programowe**

1. Rozporządzenie Parlamentu Europejskiego i Rady (UE) nr 1303/2013 z dnia 17 grudnia 2013 r. ustanawiające wspólne przepisy dotyczące Europejskiego Funduszu Rozwoju Regionalnego, Europejskiego Funduszu Społecznego, Funduszu Spójności, Europejskiego Funduszu Rolnego na rzecz Rozwoju Obszarów Wiejskich oraz Europejskiego Funduszu Morskiego i Rybackiego oraz ustanawiające przepisy ogólne dotyczące Europejskiego Funduszu Rozwoju Regionalnego, Europejskiego Funduszu Społecznego, Funduszu Spójności i Europejskiego Funduszu Morskiego i Rybackiego oraz uchylające Rozporządzenie Rady (WE) nr 1083/2006 (Dz. Urz. UE L 347 z 20.12.2013, str. 320), zwane w niniejszym Regulaminie **Rozporządzeniem ogólnym**.

2. Rozporządzenie Parlamentu Europejskiego i Rady (UE) nr 1301/2013 z dnia 17 grudnia 2013 r. w sprawie przepisów szczegółowych dotyczących Europejskiego Funduszu Rozwoju Regionalnego i celu "Inwestycje na rzecz wzrostu i zatrudnienia" oraz uchylające Rozporządzenie (WE) nr 1080/2006 (Dz. Urz. UE L 347 z 20.12.2013 r., str. 289).

3. Rozporządzenie delegowane Komisji (UE) nr 480/2014 z dnia 3 marca 2014 r. uzupełniające Rozporządzenie Parlamentu Europejskiego i Rady (UE) nr 1303/2013 ustanawiające wspólne przepisy dotyczące Europejskiego Funduszu Rozwoju Regionalnego, Europejskiego Funduszu Społecznego, Funduszu Spójności, Europejskiego Funduszu Rolnego na rzecz Rozwoju Obszarów Wiejskich oraz Europejskiego Funduszu Morskiego i Rybackiego oraz ustanawiające przepisy ogólne dotyczące Europejskiego Funduszu Rozwoju Regionalnego, Europejskiego Funduszu Społecznego, Funduszu Spójności i Europejskiego Funduszu Morskiego i Rybackiego (Dz. Urz. UE L 138 z 13.05.2014 r., 5).

4. Rozporządzenie Komisji (UE) nr 651/2014 z dnia 17 czerwca 2014 r. uznające niektóre rodzaje pomocy za zgodne z rynkiem wewnętrznym w stosowaniu art. 107 i 108 Traktatu (Dz. Urz. UE L 187 z 26.06.2014 r., str. 1), zwanej w niniejszym Regulaminie **Rozporządzeniem 651/2014**.

5. Rozporządzenie Rady Ministrów z dnia 30 listopada 2015 r. w sprawie sposobu i metodologii prowadzenia i aktualizacji krajowego rejestru urzędowego podmiotów gospodarki narodowej, wzorów wniosków, ankiet i zaświadczeń (Dz. U. z 2015 r., poz. 2009), zwane w niniejszym Regulaminie **Rozporządzeniem z dnia 30 listopada 2015 r.**

6. Ustawa z dnia 11 lipca 2014 r. o zasadach realizacji programów w zakresie polityki spójności finansowanych w perspektywie finansowej 2014–2020 (t.j. Dz. U. z 2016 r. poz. 217.), zwana w niniejszym Regulaminie **Ustawą wdrożeniową**.

7. Rozporządzenie Komisji (UE) nr 1407/2013 z dnia 18 grudnia 2013 r. w sprawie stosowania art. 107 i 108 Traktatu o funkcjonowaniu Unii Europejskiej do pomocy de minimis (Dz. Urz. UE L 352 z 24.12.2013 r., str. 1).

8. Rozporządzeniem Ministra Infrastruktury i Rozwoju z dnia 19 marca 2015 r. w sprawie udzielania pomocy de minimis w ramach regionalnych programów operacyjnych na lata 2014-2020. (Dz. U. z 2015 r. poz. 488).

9. Ustawa z dnia 27 sierpnia 2009 r. o finansach publicznych (t.j. Dz. U. z 2013 r. poz. 885 z późn. zm.).

10. Ustawa z dnia 23 kwietnia 1964 r. Kodeks cywilny (t.j. Dz. U. z 2016 r., poz. 380 z późn. zm.).

11. Ustawa z dnia 17 grudnia 2004 r. o odpowiedzialności za naruszenie dyscypliny finansów publicznych (t.j. Dz. U. z 2013 r., poz. 168).

12. Ustawa z dnia 29 stycznia 2004 r. Prawo zamówień publicznych (t.j. Dz. U. z 2015 r. poz.2164).

13. Ustawa z dnia 5 czerwca 1998 r. o samorządzie województwa (t.j . Dz. U. z 2016 r. poz. 486).

14. Kodeks Postępowania Administracyjnego z dnia 14 czerwca 1960 r. (t.j. Dz. U. z 2016 r. poz.23), zwany w niniejszym Regulaminie **KPA**.

15. Regionalny Program Operacyjny Województwa Śląskiego na lata 2014-2020 (**RPO WSL 2014- 2020**) uchwalony przez Zarząd Województwa Śląskiego Uchwałą nr 139/6/V/2014 z dnia 29 grudnia 2014 r. i zatwierdzony decyzją Komisji Europejskiej z dnia 18 grudnia 2014 r. nr CCI 2014PL16M2OP012.

16. Szczegółowy Opis Osi Priorytetowych dla RPO WSL 2014-2020 uchwalony przez Zarząd Województwa Śląskiego Uchwałą nr 877/113/V/2016 z dnia 17.05.2016 r., zwany w niniejszym Regulaminie **SZOOP**.

17. Wytyczne w zakresie kwalifikowalności wydatków w ramach Europejskiego Funduszu Rozwoju Regionalnego, Europejskiego Funduszu Społecznego oraz Funduszu Spójności na lata 2014-2020 z dnia 10 kwietnia 2015 r., zwane w niniejszym Regulaminie **Wytycznymi horyzontalnymi.**

18. Wytyczne programowe w zakresie kwalifikowania wydatków z Europejskiego Funduszu Rozwoju Regionalnego w ramach RPO WSL na lata 2014-2020 z dnia 30 marca 2016 r., zwane w niniejszym Regulaminie **Wytycznymi programowymi w zakresie kwalifikowania wydatków**.

19. Wytyczne w zakresie informacji i promocji programów operacyjnych polityki spójności na lata 2014-2020.

20. Wytyczne w zakresie realizacji zasady równości szans i niedyskryminacji, w tym dostępności dla osób z niepełnosprawnościami oraz zasady równości szans kobiet i mężczyzn w ramach funduszy unijnych na lata 2014-2020.

21. Wytyczne w zakresie zagadnień związanych z przygotowaniem projektów inwestycyjnych, w tym projektów generujących dochód i projektów hybrydowych na lata 2014 – 2020

22. Porozumienie nr 8/RR/2015 z dnia 16.03.2015 r., zawarte między Zarządem Województwa Śląskiego a Śląskim Centrum Przedsiębiorczości w Chorzowie, w sprawie realizacji Regionalnego Programu Operacyjnego Województwa Śląskiego na lata 2014-2020 wraz z późniejszymi aneksami.

23. Regionalna Strategia Innowacji Województwa Śląskiego na lata 2013-2020 uchwalona przez Sejmik Województwa śląskiego Uchwałą nr IV/29/5/2012 z dnia 20.12.2012 Uchwała w sprawie przyjęcia Regionalnej Strategii Innowacji Województwa Śląskiego na lata 2013-2020.

24. Umowa Partnerstwa zatwierdzona przez Komisję Europejską w dniu 23 maja 2014 r.

#### <span id="page-7-0"></span>**Rozdział 2 Podstawowe informacje o konkursie**

#### <span id="page-7-1"></span>**Podrozdział 2.1 Nazwa i adres instytucji ogłaszającej konkurs**

Instytucją Organizującą Konkurs jest Instytucja Pośrednicząca Regionalnego Programu Operacyjnego Województwa Śląskiego na lata 2014 - 2020, tj.

Śląskie Centrum Przedsiębiorczości ul. Katowicka 47,

#### <span id="page-8-0"></span>**Podrozdział 2.2 Cel, przedmiot konkursu oraz warunki dostępu**

1. Przedmiotem konkursu jest wybór do dofinansowania projektów wpisujących się w cele szczegółowe działania 1.3 "Profesjonalizacja IOB" realizowanego w ramach I Osi Priorytetowej "Nowoczesna gospodarka". Wnioskodawcy mogą składać wnioski o wsparcie w ramach typuprojektu "Zarządzanie i wdrażanie regionalnego ekosystemu innowacji" - zwanego dalej typem 3 projektu.

2. Realizacja projektów w ramach typu 3 projektu związana jest z wypełnianiem przez Samorząd Województwa Śląskiego zadania przypisanego ustawowo, jakim jest prowadzenie polityki rozwoju województwa, na którą składa się wspieranie rozwoju nauki i współpracy między sferą nauki i gospodarki, popieranie postępu technologicznego oraz innowacji (art. 11 ust 2 pkt 6 ustawy o samorządzie województwa).

3. W ramach typu 3projektu planowane jest upowszechnianie wiedzy oraz instrumentów tj. skutecznych modeli komercjalizacji technologii przedsiębiorstwom, rozpowszechnienie raportów specjalistycznych opracowanych przez obserwatoria technologiczne dot. dostępnych technologii i możliwości współpracy B+R i innowacyjnej. Projekty, realizowane w ramach typu 3projektu mają na celu zwiększenie wiedzy i skłonności przedsiębiorstw do podejmowania działalności B+R i innowacyjnej poprzez współpracę w ramach regionalnego ekosystemu innowacji, wynikającego z Regionalnej Strategii Innowacji Województwa Śląskiego na lata 2013-2020 z instytucjami naukowo-badawczymi, instytucjami otoczenia biznesu oraz Samorządem Województwa Śląskiego odpowiedzialnym za tworzenie i rozwój regionalnego ekosystemu innowacji w województwie śląskim.

4. Projekty realizowane w ramach przedmiotowego konkursu powinny być realizowane zgodnie z zasadami rozdziału 1.5 dokumentu określającego strategię interwencji funduszy europejskich "Programowanie perspektywy finansowej 2014 - 2020 - Umowa Partnerstwa" oraz art. 7 i art. 8 Rozporządzenia ogólnego, tj. zasadami:

- partnerstwa,

- promowania równości szans kobiet i mężczyzn,

- wpływu projektu na zrównoważony rozwój,
- wpływu projektu na zachowanie zasad polityki przestrzennej,
- wpływu projektu na zapobieganie dyskryminacji,

- wpływu projektu na zasadę dostępności dla osób z niepełnosprawnościami, w tym z zastosowaniem koncepcji uniwersalnego projektowania.

#### <span id="page-8-1"></span>**Podrozdział 2.3 Forma konkursu**

1. Wybór projektów do dofinansowania następuje w trybie konkursowym, zgodnie z ustawą wdrożeniową.

2. Konkurs ma charakter **zamknięty**.

### <span id="page-8-2"></span>**Podrozdział 2.4 Typ Beneficjenta**

1. O dofinansowanie w ramach konkursu mogą ubiegać się następujące typy beneficjentów:

Samorząd Województwa w partnerstwie z:

- Instytucjami Otoczenia Biznesu,
- Instytucjami naukowo-badawczymi,
- Porozumieniem ww. podmiotów,

2. Forma prawna beneficjenta musi być zgodna z klasyfikacją form prawnych podmiotów gospodarki narodowej w § 7.Rozporządzenie Rady Ministrów z dnia 30 listopada 2015 r. w sprawie sposobu i metodologii prowadzenia i aktualizacji krajowego rejestru urzędowego podmiotów gospodarki narodowej, wzorów wniosków, ankiet i zaświadczeń (Dz. U. z 2015 r. poz. 2009).

3. Wymienione w punkcie 1 typy beneficjentów mogą realizować przedsięwzięcia w ramach projektów partnerskich rozumieniu art. 33 ustawy wdrożeniowej jak również w ramach projektów hybrydowych w rozumieniu art. 34 ww. ustawy.

4. W przypadku realizacji projektu w partnerstwie wymagane jest zawarcie umowy partnerskiej przed dniem zamknięcia naboru. W przypadku braku odpowiedniego dokumentu wnioskodawca będzie mógł uzupełnić załącznik, pod warunkiem, iż data jego wystawienia nie będzie późniejsza niż data zamknięcia naboru.

#### <span id="page-9-0"></span>**Podrozdział 2.5 Kwota środków przeznaczona na dofinansowanie projektów w konkursie**

1. Kwota środków przeznaczonych na dofinansowanie Projektów wyłonionych w ramach ogłaszanego konkursu wynosi: 1 000 000,00 EUR (4 388 000,00 PLN<sup>2</sup>). Wskazana wartość dofinansowania pochodzi ze środków EFRR. Po rozstrzygnięciu konkursu istnieje możliwość zwiększenia kwoty przeznaczonej na dofinansowanie projektów w konkursie.

2. W ramach alokacji określonej powyżej IP RPO WSL może zapewnić rezerwę na sfinansowanie kosztów związanych z uruchomieniem mechanizmu racjonalnych usprawnień w wysokości 1% alokacji przeznaczonej na konkurs.

#### <span id="page-9-1"></span>**Podrozdział 2.6 Limity dotyczące wartości projektu oraz wysokości dofinansowania**

1. Maksymalna wartość wydatków kwalifikowalnych wynosi 50 mln EUR.

2. W ramach ogłaszanego konkursu pomoc będzie udzielana w oparciu o **Rozporządzenie ogólne.**

- 3. Wnioskodawca nie ma możliwości podwyższenia wartości dofinansowania wskazanej w złożonym wniosku o dofinansowanie na żadnym z etapów oceny oraz realizacji projektu.
- 4. Maksymalny poziom dofinansowania wynosi 85%, bądź poziom wynikający z luki w finansowaniu, rekompensaty lub zgodnie z zasadami udzielania pomocy publicznej.
- 5. Nie ustala się minimalnej dopuszczalnej w konkursie wartości projektu.

1

# <span id="page-9-2"></span>**Podrozdział 2.7 Pomoc publiczna i pomoc de minimis (rodzaj i przeznaczenie pomocy, unijna lub krajowa podstawa prawna):**

<sup>2</sup> Wartość w PLN została określona według kursu Europejskiego Banku Centralnego z przedostatniego dnia kwotowania środków w miesiącu poprzedzającym miesiąc, w którym ogłoszono nabór, tj. 28.04.2016 r., gdzie 1 EUR – 4,3880 PLN. Z uwagi na konieczność ogłoszenia naborów w PLN, wybór projektów do dofinansowania oraz podpisanie umów będzie uzależnione od dostępności środków.

- 1. W przypadku wystąpienia pomocy publicznej, zastosowanie ma pomoc de minimis zgodnie z rozporządzeniem Ministra Infrastruktury i Rozwoju z dnia 19 marca 2015 r. w sprawie udzielania pomocy de minimis w ramach regionalnych programów operacyjnych na lata 2014- 2020 (Dz. U z 2015 r. poz. 488) oraz rozporządzenie Komisji (UE) nr 1407/2013 z dnia 18 grudnia 2013 r. w sprawie stosowania art. 107 i 108 Traktatu o funkcjonowaniu Unii Europejskiej do pomocy de minimis, zgodnie z którym kwota pomocy de minimis nie może przekroczyć 200 tys. Euro w okresie 3 lat podatkowych. Wprowadzony został bezwzględny zakaz dzielenia środków pomocy, których wartość wykracza poza pułap de minimis, na kilka mniejszych części w celu sprowadzenia ich do poziomu mieszczącego się w zakresie limitu pomocy de minimis. Oznacza to, iż wniosek o przyznanie pomocy de minimis musi mieścić się w tym limicie.
- 2. Na podstawie obowiązujących przepisów, pomocy de minimis nie można udzielać:
	- a) w formach nieprzejrzystych (w stosunku, do których konieczne byłoby przeprowadzenie oceny ryzyka dla obliczenia wartości pomocy),

b) w sektorze rybołówstwa i akwakultury, objętym rozporządzeniem Rady (WE) nr 104/2000,

c) w odniesieniu do produkcji podstawowej produktów rolnych,

d) w odniesieniu do niektórych przypadków przetwarzania i wprowadzania do obrotu produktów rolnych,

- e) w działalności związanej z wywozem,
- f) w przypadku preferowania towarów krajowych,
- g) na nabycie pojazdów w drogowym transporcie towarowym,
- h) przedsiębiorstwom w trudnej sytuacji w rozumieniu unijnych przepisów dotyczących pomocy państwa.
- 3. Nie ma możliwości uzyskania wsparcia na działalności wykluczone Rozporządzeniem ogólnym oraz Rozporządzeniem Parlamentu Europejskiego i Rady (UE) nr 1301/2013 z dnia 17 grudnia 2013 r. w sprawie przepisów szczegółowych dotyczących Europejskiego Funduszu Rozwoju Regionalnego i celu "Inwestycje na rzecz wzrostu i zatrudnienia" oraz uchylające Rozporządzenie (WE) nr 1080/2006 (Dz. Urz. UE L 347 z 20.12.2013 r., str. 289).

## <span id="page-10-0"></span>**Podrozdział 2.8 Kwalifikowalność wydatków**

1. Katalog kosztów kwalifikujących się do objęcia wsparciem został określony w Wytycznych programowych w zakresie kwalifikowania wydatków, będących załącznikiem do Ogłoszenia o konkursie.

2. Kwalifikowalność wydatków musi być zgodna z przepisami/dokumentami unijnymi i krajowymi, w tym w szczególności z:

- a) Dokumentem SZOOP,
- b) Wytycznymi horyzontalnymi,
- c) Wytycznymi programowymi w zakresie kwalifikowania wydatków,

d) Wytycznymi w zakresie realizacji zasady równości szans i niedyskryminacji, w tym dostępności dla osób z niepełnosprawnościami oraz zasady równości szans kobiet i mężczyzn w ramach funduszy unijnych na lata 2014-2020,

- e) Rozporządzeniem ogólnym.
- f) Ustawą wdrożeniową.

g) Rozporządzeniem Komisji (UE) nr 1407/2013 z dnia 18 grudnia 2013 r. w sprawie stosowania artykułu 107 i 108 Traktatu o funkcjonowaniu Unii Europejskiej do pomocy de minimis (jeśli dotyczy).

h) Rozporządzeniem Ministra Infrastruktury i Rozwoju z dnia 19 marca 2015 r. w sprawie udzielania pomocy de minimis w ramach regionalnych programów operacyjnych na lata 2014- 2020. (Dz. U. z 2015 r. poz. 488 ) (jeśli dotyczy).

3. Projekty muszą być realizowane na terenie województwa śląskiego zgodnie z zapisami SZOOP.

4. Rozpoczęcie realizacji projektu nie może nastąpić wcześniej niż po złożeniu wniosku o dofinansowanie, zgodnie z pkt 13 Rozdziału 3. W przypadku rozpoczęcia przez Wnioskodawcę realizacji projektu przed złożeniem wniosku o dofinansowanie, projekt nie kwalifikuje się do objęcia wsparciem.

5. Przez **rozpoczęcie realizacji projektu** rozumie się pierwsze prawnie wiążące zobowiązanie powstałe w związku z realizacją projektu.

6. Realizacja projektu musi następować zgodnie z warunkami określonymi w umowie o dofinansowanie.

7. Dofinansowanie nie zostanie udzielone na inwestycje dotyczące rodzajów działalności wykluczonych z możliwości uzyskania wsparcia wskazanych **w art. 1 Rozporządzenia KE (UE) Nr 651/2014,art**. 1 rozporządzenia Komisji (UE) nr 1407/2013 z dnia 18 grudnia 2013 r. w sprawie stosowania art. 107 i 108 Traktatu o funkcjonowaniu Unii Europejskiej do pomocy de minimis (Dz. Urz. UE L 352 z 24.12.2013 r., str. 1), w art. 3 ust. 3 Rozporządzenia PE i Rady (UE) NR 1301/2013 z dnia 17 grudnia 2013 r. w sprawie Europejskiego Funduszu Rozwoju Regionalnego i przepisów szczególnych dotyczących celu "Inwestycje na rzecz wzrostu i zatrudnienia" oraz w sprawie uchylenia rozporządzenia (WE) nr 1080/2006 (Dz. Urz. UE L 347 z 20.12.2013 r., str. 289).

8. W ramach konkursu Wnioskodawca nie może naruszyć zasady zakazu podwójnego finansowania oznaczającej niedozwolone zrefundowanie całkowite lub częściowe danego wydatku dwa razy ze środków publicznych zgodnie z obowiązującymi w tym zakresie przepisami prawa.

9. W ramach przedmiotowego konkursu IOK przewiduje możliwości zastosowania cross – financingu, zgodnie z zasadami określonymi w art. 98 Rozporządzenia Parlamentu Europejskiego i Rady (UE) nr 1303/2013 z dnia 17 grudnia 2013 r.

10. Należy zaznaczyć, że w przypadku, o których mowa w pkt 9. środki pochodzące z drugiego funduszu nie mogą przekraczać 10 % wartości wszystkich wydatków kwalifikowanych danego projektu.

11. Fundusze z cross-financingu mogą być przeznaczone na sfinansowanie szkoleń personelu lidera projektu.

12. Wydatki ponoszone w ramach cross-financingu powyżej dopuszczalnej kwoty określonej w zatwierdzonym wniosku o dofinansowanie projektu są niekwalifikowalne.

13. W ramach konkursu przewiduje się stosowanie uproszczonych form rozliczania wydatków dla następujących pozycji:

**Wydatki związane z angażowaniem personelu przez Partnera - stosunek pracy.** Koszty związane z wynagrodzeniem osób bezpośrednio realizujących zadania w projekcie, zatrudnionych w ramach umowy o pracę są kwalifikowalne pod warunkiem, że ich zakresy czynności są przypisane wyłącznie do projektu oraz pod warunkiem, że nie dotyczą kosztów związanych z uzyskaniem dofinansowania, takich jak opracowanie i wypełnienie formularzy wniosków o dofinansowanie, wniosków o płatność oraz pozostałych ustandaryzowanych formularzy, prowadzenia korespondencji z IZ/IP RPO WSL, wprowadzania danych do systemów informatycznych, a także pozostałych zadań obsługowych związanych z zarządzaniem i rozliczaniem projektu. Pozostałe zasady kwalifikowalności określają wytyczne horyzontalne.

# **Warunki rozliczenia wydatków związanych z angażowaniem personelu przez Partnera stosunek pracy,z wykorzystaniem uproszczonej metody rozliczenia wydatków (stawka jednostkowa – stawka godzinowa)**

- pracownik jest zatrudniony lub oddelegowany (oddelegowanie należy rozumieć jako zmianę obowiązków służbowych pracownika na okres zaangażowania w realizację projektu) w celu realizacji zadań związanych bezpośrednio z realizacją projektu i okres zatrudnienia/oddelegowania pracownika jest kwalifikowalny wyłącznie w terminie realizacji projektu wyznaczonym w umowie o dofinansowanie (stosunek pracy może trwać dłużej niż okres realizacji projektu);
- koszty rozliczane w sposób uproszczony są traktowane jako wydatki poniesione. W ramach projektu nie ma obowiązku zbierania ani opisywania dokumentów księgowych w celu potwierdzenia poniesienia wydatków, które zostały objęte metodą uproszczoną;
- sprawdzeniu będzie podlegać prawidłowość wyliczenia godzinowej stawki wynagrodzenia oraz dokumenty potwierdzające liczbę faktycznie przepracowanych przez pracownika godzin pracy na rzecz projektu;
- rozliczenie kosztów wynagrodzeń może nastąpić tylko za pomocą godzinowej stawki jednostkowej określonej w następujący sposób:
	- a) dotychczasowy pracownik na podstawie ostatnich udokumentowanych rocznych kosztów zatrudnienia brutto danej osoby wchodzącej w skład personelu projektu.

Godzinowa stawka jednostkowa = udokumentowane roczne koszty zatrudnienia brutto danej osoby u pracodawcy/1720 (standardowa roczna liczba efektywnych godzin pracy).

b) nowy pracownik - w przypadku przedsiębiorstw zatrudniających dotychczas pracowników na danym lub zbliżonym stanowisku na podstawie uśrednionych ostatnich udokumentowanych rocznych kosztach zatrudnienia brutto pracowników beneficjenta na takich samych lub zbliżonym stanowisku służbowym. Stawka jednostkowa nie zawiera kosztów pośrednich i delegacji personelu projektu.

Godzinowa stawka jednostkowa = udokumentowane roczne koszty zatrudnienia brutto pracowników beneficjenta na takim samym lub zbliżonym stanowisku służbowym u pracodawcy/1720 (standardowa roczna liczba efektywnych godzin pracy)/liczba pracowników beneficjenta na takim samym lub zbliżonym stanowisku służbowym.

### **Wyliczenie rocznych kosztów zatrudnienia brutto dla pkt. a, b:**

- powinno zostać dokonane w oparciu o dane pracowników zatrudnionych na umowę o pracę za ostatni rok kalendarzowy poprzedzający rok złożenia wniosku o dofinansowanie;
- nie może zawierać niekwalifikowalnych składników wynagrodzeń wymienionych w wytycznych programowych w zakresie kwalifikowania wydatków oraz krajowych w zakresie kwalifikowalności wydatków;
- powinno zostać zatwierdzone przez głównego księgowego jednostki;
- rozliczenie kosztów wynagrodzeń następuje według ustalonej stawki godzinowej, w zależności od faktycznie przepracowanych godzin w projekcie wg poniższej metodologii:

Wynagrodzenie = godzinowa stawka wynagrodzenia x liczba godzin przepracowanych na rzecz projektu zgodnie z kartą czasu pracy.

c) nowy pracownik - w przypadku przedsiębiorstw niezatrudniających dotychczas pracowników na danym lub zbliżonym stanowisku na podstawie danych statystycznych lub innych obiektywnych informacji które umożliwią rzetelne ustalenie stawki dla danego stanowiska (np. dane statystyczne GUS) w przeliczeniu na godzinową stawkę jednostkową.

14. W ramach przedmiotowego konkursu przewiduje się możliwość wypłaty dofinansowania w formie zaliczek.

15. Ocena kwalifikowalności wydatków przeprowadzana jest na każdym etapie weryfikacji projektu tj. od momentu złożenia wniosku o dofinansowanie do zakończenia realizacji projektu, a także po zakończeniu realizacji projektu w zakresie obowiązków nałożonych na beneficjenta umową o dofinansowanie/decyzją o dofinansowanie oraz wynikających z przepisów prawa.

16. Wnioskodawca jest zobowiązany do zachowania trwałości projektu zgodnie z art. 71 Rozporządzenia ogólnego (jeśli dotyczy).

17. Kosztyzwiązane z angażowaniem personelu w ramach umowy o pracę mogą być rozliczane metodą uproszczoną – stawka jednostkowa (w przypadku gdy pracodawcą jest Partner) lub według faktycznie poniesionych kosztów (w przypadku gdy pracodawcą jest Lider).

#### <span id="page-13-0"></span>**Podrozdział 2.9 Anulowanie konkursu / wydłużenie terminu zakończenia konkursu**

1. Śląskie Centrum Przedsiębiorczości ma prawo anulować ogłoszony przez siebie konkurs w przypadku wystąpienia przesłanek, których nie da się przewidzieć na etapie konstruowania założeń przedmiotowego Regulaminu. W przypadku anulowania terminu zakończenia konkursu IOK przekaże do publicznej wiadomości niezbędne informacje wraz z uzasadnieniem.

2. Śląskie Centrum Przedsiębiorczości ma prawo wydłużyć termin składania wniosków w ramach naboru np. w związku z czasową awarią (z wyłączeniem awarii, o której mowa w kolejnym punkcie) LSI 2014/serwerów IZ/IP RPO WSL, zmianą aktów prawnych/wytycznych wpływających w sposób istotny na proces wyboru projektów do dofinansowania. W przypadku zmiany terminu zakończenia konkursu IOK przekaże do publicznej wiadomości niezbędne informacje wraz z uzasadnieniem.

3. W przypadku awarii krytycznej LSI 2014 w ostatnim dniu trwania naboru wniosków o dofinansowanie projektów, przewiduje się wydłużenie trwania naboru o 1 dzień (do godziny 12:00), przy czym uznaje się, iż nie będzie to stanowiło zmiany Regulaminu konkursu. IOK poda do publicznej wiadomości, na stronie internetowej oraz portalu, informację o awarii krytycznej LSI 2014 i przedłużeniu terminu zakończenia naboru.

# <span id="page-14-0"></span>**Rozdział 3 Termin, miejsce, forma i sposób składania wniosków o dofinansowanie projektu**

1. Wniosek o dofinansowanie należy złożyć wyłącznie w wersji elektronicznej w terminie od godz. **8:00 dnia 30.06.2016 r.** do godz. **12:00 dnia 28.07.2016 r**.

2. Wniosek należy wypełnić w LSI 2014.

3. Przed rozpoczęciem pracy w LSI 2014 należy zapoznać się z "*Instrukcją obsługi Lokalnego Systemu Informatycznego 2014*" oraz *Regulaminem - Zasady funkcjonowania Lokalnego Systemu Informatycznego Regionalnego Programu Operacyjnego Województwa Śląskiego na lata 2014-2020 (LSI 2014)* dostępnymi na stronie www.rpo.slaskie.pl. Aby skorzystać z aplikacji należy założyć konto użytkownika na stronie internetowej [www.lsi.slaskie.pl](http://www.lsi.slaskie.pl/)

4. Wypełniony wniosek należy zgłosić za pomocą LSI 2014, a następnie należy przesłać (w formacie .pdf utworzonym za pomocą LSI 2014) w formie elektronicznej za pośrednictwem jednej z poniżej wskazanych platform elektronicznych w terminie podanym w pkt. 1:

1) Platformy e-Usług Publicznych FINN 8 SQL PeUP SEKAP dostępnej pod adresem **https://www.sekap.pl** lub

2) Elektronicznej Platformy Usług Administracji Publicznej ePUAP dostępnej pod adresem http://epuap.gov.pl<sup>3</sup>.

5. Jako faktyczny termin złożenia wniosku o dofinansowanie uznaje się datę wpływu do IOK, w wersji elektronicznej, wniosku o dofinansowanie opatrzonego podpisem elektronicznym. Potwierdzeniem złożenia wniosku jest Urzędowe Poświadczenie Odbioru (UPO, w przypadku platformy SEKAP, które Wnioskodawca znajdzie w dokumentach odebranych)<sup>4</sup> lub Urzędowe Potwierdzenie Przedłożenia (UPP, w przypadku platformy ePuap, które Wnioskodawca znajdzie w katalogu "Odebrane").

6. Wniosek należy podpisać za pomocą:

- 1) bezpiecznego podpisu elektronicznego weryfikowanego kwalifikowanym certyfikatem lub
- 2) certyfikatu CC SEKAP lub
- 3) profilu zaufanego ePUAP.

7. Wniosek musi być podpisany elektronicznie przez osobę/osoby uprawnioną/uprawnione do reprezentowania Wnioskodawcy. Istnieje możliwość upoważnienia innej osoby do podpisania wniosku - ustanowienia pełnomocnika, w szczególności w przypadku wieloosobowej reprezentacji Wnioskodawcy. W przypadku reprezentowania Wnioskodawcy przez pełnomocnika, wymagane jest złożenie pełnomocnictwa do występowania w imieniu Wnioskodawcy, które swoim zakresem powinno obejmować złożenie wniosku oraz wszelką korespondencję związaną z projektem i jego oceną aż do momentu podpisania umowy o dofinansowanie. Korespondencja ze strony IOK będzie przekazywana na adres skrzynki kontaktowej SEKAP/ePUAP, z której został przesłany wniosek.

1

<sup>3</sup> Śląskie Centrum Przedsiębiorczości zaleca korzystanie z Platformy e-Usług Publicznych FINN 8 SQL PeUP SEKAP (www.sekap.pl) Śląskie Centrum Przedsiębiorczości nie ponosi odpowiedzialności za sposób funkcjonowania wskazanych platform elektronicznych.

<sup>4</sup> W przypadku wystąpienia problemów technicznych z funkcjonowaniem platformy SEKAP należy się zgłosić o pomoc do Śląskiego Centrum Społeczeństwa Informacyjnego. Kontakt: **scsi@e-slask.pl**; tel. (32) 700 78 16

8. Wniosek musi zostać przesłany jako oryginalny plik pobrany z LSI 2014, zapisanie pliku w programie do odczytów plików PDF może spowodować modyfikację sumy kontrolnej pliku, co spowoduje negatywną weryfikację autentyczności wniosku o dofinansowanie projektu.

9. Jeśli nie ma możliwości zarejestrowania w systemie LSI 2014 wniosku, złożonego za pośrednictwem platformy SEKAP lub skrzynki podawczej ePUAP z powodu błędnej sumy kontrolnej CRC, pracownik IOK kontaktuje się z Wnioskodawcą celem ponownego przesłania wniosku za pośrednictwem platformy SEKAP lub skrzynki podawczej ePUAP w uzgodnionym terminie. W przypadku skutecznego złożenia pliku z poprawną sumą kontrolną CRC, za dzień złożenia wniosku przyjmuje się dzień złożenia pierwotnego wniosku. Przesłany w wyniku przedmiotowego wezwania wniosek nie może ulec zmianie w odniesieniu do wersji złożonej w LSI 2014.

10. Wzór formularza wniosku o dofinansowanie wraz z listą załączników stanowi załącznik nr 1 do niniejszego Regulaminu konkursu.

11. Sposób wypełnienia wniosku o dofinansowanie określa *Instrukcja wypełniania Wniosku o dofinansowanie realizacji projektu ze środków Europejskiego Funduszu Rozwoju Regionalnego w ramach Regionalnego Programu Operacyjnego Województwa Śląskiego na lata 2014-2020* dla działania 1.3. "Profesjonalizacja IOB".

12. Instrukcja wypełniania Wniosku o dofinansowanie stanowi załącznik nr 2 do niniejszego Regulaminu konkursu.

13. Z zastrzeżeniem zdania drugiego, za wniosek złożony uznaje się wyłącznie wniosek złożony w sposób opisany w punktach 1-9 powyżej, to jest wniosek wypełniony oraz zgłoszony za pomocą LSI 2014 i przesłany w formie elektronicznej za pomocą jednej z platform elektronicznych wskazanych w punkcie 4 powyżej. Wniosek zgłoszony wyłącznie za pomocą LSI 2014 lub przesłany wyłącznie za pomocą jednej z platform wymienionych w punkcie 4 uznaje się za wniosek niezłożony, który pozostaje bez rozpatrzenia.

14. Wniosek o dofinansowanie należy wypełnić w języku polskim. Złożenie wniosku w języku innym niż polski skutkować będzie pozostawieniem wniosku bez rozpatrzenia.

15. Z uwagi na elektroniczną formę składania wniosku, IOKnie przewiduje zwrotu wniosków pozostawionych bez rozpatrzenia zgodnie z pkt 13 zdanie 2 powyżej.

16. Informacja o pozostawieniu wniosku bez rozpatrzenia przekazywana jest Wnioskodawcy za pośrednictwem LSI 2014.

#### <span id="page-15-0"></span>**Rozdział 4 Kryteria wyboru projektów**

IOK dokona oceny i wyboru projektów w oparciu o kryteria przyjęte przez Komitet Monitorujący RPO WSL na lata 2014 – 2020 a następnie zatwierdzone przez Zarząd Województwa Śląskiego Kryteria wyboru projektów m.in. dla Działania 1.3 (3 typ projektu) stanowią załącznik nr 3 do SZOOP RPO WSL.

#### <span id="page-15-1"></span>**Rozdział 5 Etapy weryfikacji i wybór projektów do dofinansowania**

- 1. Proces weryfikacji projektów składa się z następujących etapów:
	- ocena formalna,
	- ocena merytoryczna.

2. IOK może wezwać Wnioskodawcę na piśmie na każdym etapie oceny jego projektu do złożenia informacji lub innych dokumentów niż wymienione w niniejszym Regulaminie oraz w załącznikach do niniejszego Regulaminu, które posłużą do oceny spełnienia kryteriów wyboru projektów.

# <span id="page-16-0"></span>**Podrozdział 5.1 Etap oceny formalnej oraz weryfikacja braków formalnych oraz oczywistych omyłek**

1. Ocena formalna wniosków o dofinansowanie będzie przeprowadzona w terminie nie dłuższym niż**60 dniroboczych** od upływu wyznaczonego terminu składania wniosków o dofinansowanie. W uzasadnionych przypadkach termin oceny formalnej może zostać przedłużony. Decyzję o przedłużeniu oceny formalnej podejmuje Dyrektor Śląskiego Centrum Przedsiębiorczości. Informacja o przedłużeniu oceny formalnej umieszczana jest na stronie internetowej [www.scp](http://www.scp-slask.pl/)[slask.pl,](http://www.scp-slask.pl/) [www.rpo.slaskie.pl](http://www.rpo.slaskie.pl/) oraz [www.funduszeeuropejskie.gov.pl.](http://www.funduszeeuropejskie.gov.pl/)

2. Oceny formalnej wniosku o dofinansowanie dokonują pracownicy Śląskiego Centrum Przedsiębiorczości będący członkami KOP. Każdy wniosek oceniany jest przez co najmniej dwóch pracowników.

3. Katalog elementów projektu, które nie będą podlegać poprawie (zgodnie z odpowiednimi kryteriami dopuszczającymi) dotyczy następujących okoliczności:

a) złożenia wniosku na odpowiednim formularzu i w postaci elektronicznej - wnioski zgłoszone wyłącznie za pomocą LSI 2014 lub przesłane wyłącznie za pomocą jednej z platform wymienionych w Rozdziale 3 punkcie 4 (poza systemem LSI) pozostają bez rozpatrzenia;

b) posiadania w momencie zamknięcia naboru dokumentów (załączników) wymaganych w regulaminie – w przypadku konieczności dołączenia do wniosku aplikacyjnego dokumentów określonych jako obligatoryjne, wnioskodawca jest zobowiązany do ich złożenia w terminie naboru. W przypadku braku odpowiedniego dokumentu wnioskodawca będzie mógł uzupełnić załącznik, pod warunkiem, iż data jego wystawienia nie będzie późniejsza niż data zamknięcia naboru;

c) kwalifikowalności podmiotowej wnioskodawcy – wnioskodawca i partnerzy (jeśli dotyczy) wpisują się w katalog beneficjentów programu i regulamin naboru;

d) posiadania na moment zamknięcia naboru umowy partnerskiej oraz wybór partnerów zgodnie z art. 33 lub art. 34 ustawy wdrożeniowej (tylko w przypadku występowania partnerstwa w projekcie);

e) niepodleganie wykluczeniu z możliwości otrzymania wsparcia na podstawie właściwych przepisów prawa;

f) kwalifikowalności przedmiotowej projektu – traktowanej jako zgodność z przedmiotem naboru, w tym z typami projektów podlegającymi dofinansowaniu oraz warunkami dostępu określonymi w Podrozdziale 2.2 niniejszego regulaminu, a także weryfikującej czy inwestycja nie została zakończona przed złożeniem wniosku o dofinansowanie oraz czy jest realizowana na terenie województwa śląskiego;

g) nieprzekraczania wartości maksymalnej/ minimalnej kosztów kwalifikowalnych/całkowitych projektu – w przypadku gdy stosowne ograniczenia wynikają z SZOOP bądź regulaminu konkursu.

4. Projekt, który spełnił wszystkie kryteria dopuszczające, poddawany jest dalszej ocenie pod kątem pozostałych kryteriów oceny formalnej.

4. Wnioskodawca ma prawo do jednokrotnego usunięcia danego braku formalnego lub danej oczywistej omyłki zidentyfikowanych podczas oceny formalnej w ramach kryteriów formalnych

podlegających uzupełnieniom, w terminie **14 dni,** pod rygorem pozostawienia wniosku bez rozpatrzenia, zgodnie z art. 43 Ustawy wdrożeniowej.

5. Uzupełnienie lub poprawa wniosku o dofinansowanie nie może prowadzić do jego istotnej modyfikacji.

6. Uzupełnieniu lub poprawie mogą podlegać wyłącznie elementy wskazane do poprawy lub uzupełnienia przez Śląskie Centrum Przedsiębiorczości. Jeśli poprawa braku formalnego lub oczywistej omyłki powoduje kolejne – wówczas Wnioskodawca powinien wprowadzić niezbędne korekty będące wynikiem zmian elementów wskazanych do poprawy/uzupełnienia - we wniosku i odpowiednich załącznikach **i przekazać do Śląskiego Centrum Przedsiębiorczości informację o dokonanych dodatkowych zmianach celem uzyskania akceptacji KOP**.

7. Jeśli Wnioskodawca we wniosku o dofinansowanie dokona dodatkowych nieuzasadnionych zmian, innych niż te wskazane w piśmie wzywającym do uzupełnienia/poprawy braku formalnego lub oczywistej omyłki (np. podwyższeniu ulegnie kwota wsparcia, procent dofinansowania, z projektu zostanie usunięty wydatek, do projektu zostanie dodany nowy wydatek), wniosek nie będzie podlegał dalszej ocenie i zostanie odrzucony na etapie oceny formalnej.

8. Jeśli Wnioskodawca zauważy we wniosku o dofinansowanie braki formalne lub oczywiste omyłki, niewskazane w wezwaniu do poprawy, ma możliwość dokonania ich uzupełnienia/poprawy z zastrzeżeniem pkt. 9 **informując jednocześnie o tym fakcie Śląskie Centrum Przedsiębiorczości wraz z przedstawieniem stosownych wyjaśnień**.

9. Jeśli po ponownej ocenie formalnej wniosek zawiera braki formalne lub oczywiste omyłki, które nie zostały wykryte podczas pierwszej weryfikacji przez pracowników Śląskiego Centrum Przedsiębiorczości, następuje kolejne wezwanie Wnioskodawcy do poprawy lub uzupełnienia wniosku. Zastosowanie ma wówczas punkt 10 niniejszego Podrozdziału.

10. Termin na poprawę lub uzupełnienie braków formalnych lub oczywistych omyłek wynosi **14 dni** od daty doręczenia Wnioskodawcy wezwania do uzupełnienia wniosku. Uzupełnienia wniosku o dofinansowanie należy złożyć w sposób opisany w rozdziale 3 niniejszego Regulaminu, z wyłączeniem regulacji dotyczącej terminu wskazanego w pkt. 1 rozdziału 3. Za potwierdzenie doręczenia wezwania uznaje się Urzędowe Potwierdzenie Przedłożenia (UPP, w przypadku platformy ePuap, które Wnioskodawca znajdzie w katalogu "Odebrane") lub Urzędowe Poświadczenie Odbioru (UPO, w przypadku platformy SEKAP, które Wnioskodawca znajdzie w "dokumentach odebranych").

11. Obowiązkiem Wnioskodawcy jest zapewnienie działania skrzynek ePUAP/SEKAP. Odpowiedzialność za brak możliwości kontaktu leży po stronie Wnioskodawcy. Nieprawidłowe działanie skrzynki ePUAP/SEKAP wynikające z przyczyn leżących wyłącznie po stronie Wnioskodawcy nie stanowi przesłanki do uznania, iż doręczenie jest nieskuteczne. W przypadku gdy nieprawidłowość działania ePUAP/SEKAP wynika z przyczyn leżących po stronie administratora, wówczas Wnioskodawca jest zobowiązany powiadomić o tym fakcie ŚCP, które w wyniku zgłoszenia kontaktuje się z administratorem w celu potwierdzenia wystąpienia problemu.

12. W przypadku nieodebrania wezwania do uzupełnienia przez Wnioskodawcę, doręczenie uważa się za dokonane po upływie 14 dni, licząc od dnia przesłania pierwszego zawiadomienia zgodnie z art. 46 § 6 kpa oraz Rozporządzenia Prezesa Rady Ministrów z dnia 14 września 2011 r. w sprawie sporządzania i doręczania dokumentów elektronicznych oraz udostępniania formularzy, wzorów i kopii dokumentów elektronicznych (t.j. Dz. U. z 2015 r. poz. 971).

18

13. Wnioskodawca jest zobowiązany do przekazywania do Śląskiego Centrum Przedsiębiorczości informacji dotyczących zmian teleadresowych. Informacje te powinny być niezwłocznie przekazane przez Wnioskodawcę, w terminie nie dłuższym niż **5 dniroboczych** od zaistnienia zmiany. W przypadku niewywiązania się z ww. obowiązku, wszelką korespondencję kierowaną do Wnioskodawcy uznaje się za doręczoną.

14. W przypadku braku uzupełnienia wskazanych w wezwaniu braków formalnych lub oczywistych omyłek lub uzupełnienia ich po wskazanym terminie wniosek będzie pozostawiony bez rozpatrzenia. 15. Wnioski, które zostaną poprawione lub uzupełnione niezgodnie z wezwaniem do uzupełnienia lub poprawy, podlegają odrzuceniu w wyniku negatywnej oceny formalnej.

16. W zależności od wyniku oceny formalnej, Śląskie Centrum Przedsiębiorczości podejmuje decyzję o:

a) zakwalifikowaniu wniosku do dalszej oceny dokonywanej przez KOP,

b)odrzuceniu wniosku z powodu niespełnienia kryteriów formalnych.

17. Informacja o wyniku oceny formalnej przekazywana jest Wnioskodawcy za pośrednictwem LSI 2014 oraz platformy elektronicznej w formie pisemnej.

18. W przypadku negatywnej oceny formalnej informacja zawiera uzasadnienie wyniku oceny projektu oraz pouczenie o możliwości wniesienia środka odwoławczego wraz ze wskazaniem terminu przysługującego na jego wniesienie, sposobie wniesienia, właściwej instytucji, do której środek ten należy wnieść oraz wymogi formalne protestu.Opis trybu procedury odwoławczej opisuje Regulamin procedury odwoławczej dla Wnioskodawców IP RPO WSL – Śląskiego Centrum Przedsiębiorczościstanowiący załącznik nr 5 do Regulaminu konkursu.

#### <span id="page-18-0"></span>**Podrozdział 5.2 Etap oceny merytorycznej**

1. Złożone wnioski o dofinansowanie poprawne pod względem formalnym podlegają ocenie merytorycznej, w oparciu o Kryteria wyboru projektów dla Działania 1.3 (3 typ projektu)znajdujące się w załączniku nr 3 do SZOOP.

2. Oceny merytorycznej wniosku o dofinansowanie dokonują członkowie KOP. Każdy wniosek oceniany jest przez co najmniej dwóch oceniających.

3. Ocena merytoryczna wniosków o dofinansowanie będzie przeprowadzona w terminie nie dłuższym niż **60 dniroboczych** od daty zatwierdzenia przez Dyrektora/Zastępcę Dyrektora Śląskiego Centrum Przedsiębiorczości listy projektów, które pozytywnie przeszły ocenę formalną.

4. W przypadku stwierdzenia przez KOP błędu formalnego we wniosku o dofinansowanie, wniosek zostaje skierowany do ponownej oceny formalnej. Ponowna ocena formalna jest przeprowadzana w oparciu o zapisy podrozdziału 5.1. Czynność ta nie powoduje wstrzymania procedury oceny innych projektów, niemniej jednak zakończenie pracy KOP następuje w momencie dokonania oceny merytorycznej wszystkich projektów.

5. Jeśli w opinii KOP do pełnej i rzetelnej oceny wniosku o dofinansowanie konieczne jest uzyskanie dodatkowych wyjaśnień, opinii lub ekspertyz, termin oceny merytorycznej może zostać wydłużony, jednak nie więcej niż o **20 dniroboczych**.

6. W powyższym przypadku, pisemny wniosek Sekretarza/Zastępcy Sekretarza KOP zostaje przedłożony do akceptacji Dyrektora/Zastępcy Dyrektora Śląskiego Centrum Przedsiębiorczości, który wskazuje specjalistę spośród osób będących ekspertami w danej dziedzinie. Po uzyskaniu opinii, KOP dokonuje oceny projektu.

7. W uzasadnionych przypadkach terminy, o których mowa w pkt. 3 i 5, decyzją Dyrektora Śląskiego Centrum Przedsiębiorczości, mogą zostać wydłużone.

8. Po zakończeniu oceny wszystkich projektów sporządzany jest protokół z prac KOP, zawierający informacje o przebiegu i wynikach oceny projektów.

#### <span id="page-19-0"></span>**Podrozdział 5.3 Rozstrzygnięcie konkursu**

1. Rozstrzygnięcie konkursu planowane jest na **marzec 2017 r.**,z zastrzeżeniem pkt. 1 podrozdziału 5.1 oraz pkt. 3 i 5podrozdziału 5.2 niniejszego Regulaminu konkursu.

2. KOP przygotowuje listę ocenionych projektów zawierającą wynik oceny projektów, które spełniły kryteria wyboru projektów i:

a) uzyskały wymaganą liczbę punktów albo

b) uzyskały kolejno największą liczbę punktów, w przypadku gdy kwota przeznaczona na dofinansowanie projektów w konkursie w ramach danego typu projektu nie wystarcza na objęcie dofinansowaniem wszystkich projektów, o których mowa w ppkt. a.

3. Śląskie Centrum Przedsiębiorczości przekazuje niezwłocznie Wnioskodawcy pisemną informację o zakończeniu oceny jego projektu i jej wyniku wraz z uzasadnieniem oceny i podaniem liczby punktów otrzymanych przez projekt lub informacji o spełnieniu albo niespełnieniu kryteriów wyboru projektów.

4. Informacja o wyniku oceny merytorycznej przekazywana jest Wnioskodawcy za pośrednictwem LSI2014 oraz platformy elektronicznej w formie pisemnej.

5. W przypadku negatywnej oceny merytorycznej informacja zawiera uzasadnienie wyniku oceny projektu oraz pouczenie o możliwości wniesienia środka odwoławczego wraz ze wskazaniem terminu przysługującego na jego wniesienie, sposobie wniesienia, właściwej instytucji, do której środek ten należy wnieść oraz wymogi formalne protestu.Opis trybu procedury odwoławczej opisuje Regulamin procedury odwoławczej dla Wnioskodawców IP RPO WSL stanowiący załącznik nr 5 do Regulaminu konkursu.

#### <span id="page-19-1"></span>**Rozdział 6 Zasady podejmowania decyzji o przyznaniu dofinansowania**

1. Na podstawie przedłożonych informacji (listy ocenionych projektów, o której mowa w pkt. 2 w podrozdziale 5.3 niniejszego Regulaminu konkursu), Zarząd Województwa Śląskiego podejmuje uchwałę o wyborze projektów do dofinansowania.

2. Wybór projektów do dofinansowania następuje zgodnie z kolejnością zamieszczania projektów na liście, o której mowa w pkt. 1. W przypadku gdy lista ocenionych projektów zawierać będzie dwa lub więcej projektów, które uzyskały taką samą liczbę punktów, decyzja o ich dofinansowaniu może zostać podjęta jedynie w sytuacji gdy projekty te uzyskały wymaganą liczbę punktów pozwalającą na przyznanie dofinansowania i alokacja przeznaczona na konkurs jest wystarczająca by wszystkie te projekty z taką samą liczbą punktów zostały wybrane do dofinansowania.

3. Wybór projektu do dofinansowania nie stanowi gwarancji otrzymania dofinansowania realizacji projektu ze środków RPO WSL 2014-2020.

4. Do dofinansowania mogą zostać wybrane wyłącznie projekty, których realizacja nie została rozpoczęta przed złożeniem wniosku o dofinansowanie.

#### **Rozdział 7 Ogłoszenie wyników konkursu**

<span id="page-20-0"></span>1. Po podjęciu uchwały o wyborze projektów do dofinansowania przez Zarząd Województwa Śląskiego, na stronie internetowej [www.scp-slask.pl](http://www.scp-slask.pl/) oraz na portalu www.funduszeeuropejskie.gov.plzostanie zamieszczona lista projektów, które spełniły kryteria i uzyskały wymaganą liczbę punktów z wyróżnieniem projektów wybranych do dofinansowania. Lista ta nie obejmuje projektów, które brały udział w konkursie, ale nie uzyskały wymaganej liczby punktów lub nie spełniły kryteria/ów wyboru projektów.

2. Wnioskodawca zostaje pisemnie poinformowany o wyniku oceny wniosku o dofinansowanie za pośrednictwem systemu informatycznego oraz platformy elektronicznej e-PUAP/SEKAP. W przypadku otrzymania informacji o dofinansowaniu projektu, Wnioskodawca jest zobligowany do dostarczenia dokumentów niezbędnych do podpisania umowy /podjęcia decyzji o dofinansowaniu w terminie wskazanym w piśmie.

3. Wnioskodawca uczestniczący w danym konkursie ma prawo dostępu do dokumentów związanych z oceną złożonego przez siebie wniosku o dofinansowanie, przy zachowaniu zasady anonimowości osób dokonujących oceny merytorycznej wniosku.

## <span id="page-20-1"></span>**Rozdział 8 Procedura odwoławcza**

1. Procedura odwoławcza realizowana będzie w oparciu o zapisy Ustawy wdrożeniowej.

2. Wnioskodawcy, w przypadku negatywnej oceny jego projektu, przysługuje prawo wniesienia protestu w celu ponownego sprawdzenia złożonego wniosku w zakresie spełniania kryteriów wyboru projektów.

3. Negatywną oceną jest ocena w zakresie spełniania przez projekt kryteriów wyboru projektów, w ramach której:

- projekt nie uzyskał wymaganej liczby punktów lub nie spełnił kryteriów wyboru projektów, na skutek czego nie może być wybrany do dofinansowania albo skierowany do kolejnego etapu oceny,

- projekt uzyskał wymaganą liczbę punktów lub spełnił kryteria wyboru projektów, jednak kwota przeznaczona na dofinansowanie projektów w konkursie nie wystarcza na wybranie go do dofinansowania.

4. W przypadku, gdy kwota przeznaczona na dofinansowanie projektów w konkursie nie wystarcza na wybranie projektu do dofinansowania, okoliczność ta nie może stanowić wyłącznej przesłanki wniesienia protestu.

5. Zasady wnoszenia i rozpatrywania protestów zostały szczegółowo opisane w Regulaminie procedury odwoławczej dla Wnioskodawców IP RPO WSL – Śląskiego Centrum Przedsiębiorczościstanowiącym załącznik nr 5 do niniejszego Regulaminu.

#### <span id="page-20-2"></span>**Rozdział 9 Umowa o dofinansowanie**

1. Wzór umowy o dofinansowanie projektu stanowi załącznik nr 3 do niniejszego Regulaminu.

- 2. Wzór decyzji w sprawie dofinansowania projektu stanowi załącznik nr 4 do niniejszego Regulaminu.
- 3. Po wyborze projektów do dofinansowania, w przypadku zainteresowania podpisaniem umowy o dofinansowanie/uzyskaniem decyzji o dofinansowaniu, Wnioskodawca zobowiązany będzie dostarczyć dokumenty niezbędne do stworzenia i podpisania umowy o dofinansowanie/podjęcia

decyzji o dofinansowaniu. Termin oraz ostateczny wykaz dokumentów podane zostaną w piśmie wysłanym do Wnioskodawców.

- 4. Celem podpisania umowy o dofinansowanie/uzyskania decyzji o dofinansowaniu wnioskodawca musi przedłożyć do IZ RPO WSL dodatkowe dokumenty niewynikające z instrukcji wypełniania wniosku i załączników, m.in:
	- a) karta wzorów podpisów;
	- b) dokumenty potwierdzające wartość otrzymanych środków ze źródeł zewnętrznych;
	- c) zaświadczenie organu odpowiedzialnego za monitorowanie obszarów sieci Natura 2000
- 5. IOK może podjąć decyzję o przeprowadzeniu weryfikacji dokumentów w zakresie prawidłowości przeprowadzenia właściwych procedur dotyczących udzielania zamówień publicznych lub oceny oddziaływania na środowisko lub udzielania pomocy publicznej. Kontrole te mogą być prowadzone przed dniem otrzymania przez wnioskodawcę informacji o wyborze do dofinansowania i pełnią co do zasady funkcję prewencyjną i doradczą.
- 6. Konsekwencją przeprowadzonej kontroli uprzedniej może być brak możliwości podpisania umowy o dofinansowanie/podjęcia decyzji o dofinansowanie lub weryfikacja kosztów kwalifikowalnych projektu.

#### <span id="page-21-0"></span>**Rozdział 10 Wskaźniki**

1. Wnioskodawca jest zobligowany do przedstawienia we wniosku o dofinansowanie wskaźników kluczowych produktu, wskaźników kluczowych rezultatu bezpośredniego oraz wskaźników specyficznych dla programu, do których osiągnięcia przyczyni się realizacja projektu oraz do monitorowania wskaźników o charakterze informacyjnym: wskaźnika specyficznego dla projektu oraz wskaźników horyzontalnych.

2. Wnioskodawca na etapie realizacji projektu zobligowany jest do monitorowania w projekcie wszystkich wskaźników określonych we wniosku o dofinansowanie oraz w umowie o dofinansowanie. 3. Wskaźniki kluczowe produktu – wykazywane są we wniosku o płatność za okres, w którym osiągnięto daną wartość wskaźnika, przy czym osiągnięte wartości powinny zostać wykazane najpóźniej we wniosku o płatność końcową.

4. Wskaźniki kluczowe rezultatu bezpośredniego – wykazywane są na zakończenie realizacji projektu określone w umowie o dofinansowanie projektu lub w terminie późniejszym o ile wynika to ze specyfiki projektu.

5. Wskaźniki produktu specyficzne dla programu - wykazywane są we wniosku o płatność za okres, w którym osiągnięto daną wartość wskaźnika, przy czym osiągnięte wartości powinny zostać wykazane najpóźniej we wniosku o płatność końcową.

6. Wskaźnik specyficzny dla projektu – wskaźnik zastosowany w celach informacyjnych. Podlega monitorowaniu i rozliczaniu na poziomie projektu.

7. Wskaźniki horyzontalne nie mają wpływu na ocenę wniosku o dofinansowanie oraz wnioskodawca nie ustala dla przedmiotowych wskaźników wartości docelowych we wniosku o dofinansowanie. Beneficjent jest zobowiązany do monitorowania wskaźników horyzontalnych i przedstawiania stosownych informacji we wniosku o płatność, jeżeli w trakcie realizacji projektu takie wskaźniki osiągnął.

8. W przypadku nieosiągnięcia celu projektu, w szczególności wyrażonego wskaźnikami produktu lub rezultatu projektu lub wystąpienia istotnej zmiany wpływającej na charakter projektu, jego cele lub warunki wdrażania, która mogłaby doprowadzić do naruszenia jego pierwotnych celów, zgodnie z zapisami umowy o dofinansowanie oraz zasadami określonymi przez IOK, wydatki w projekcie mogą zostać uznane za niekwalifikowalne lub może nastąpić odstąpienie od podpisania umowy (decyzji o dofinansowaniu)/rozwiązanie umowy o dofinansowanie (decyzji o dofinansowaniu).

9. Dla przedmiotowego konkursu ustala się koszt jednostkowy dla wskaźnika pn. Liczbaprzedsiębiorstw otrzymujących wsparcie niefinansowe (obligatoryjny) w wysokości 356 168,83 PLN.

10. Ustalony koszt jednostkowy wskaźnika ma zastosowanie na etapie oceny merytorycznej projektu i odnosi się do kryterium merytorycznego ogólnego pn. Wpływ na wskaźniki RPO w zakresie EFRR.

#### <span id="page-22-0"></span>**Podrozdział 10.1 Wskaźniki kluczowe produktu**

#### **Liczba przedsiębiorstw otrzymujących wsparcie niefinansowe (obligatoryjny)**

Wskaźnik obejmuje przedsiębiorstwa korzystające ze wsparcia, które nie wymaga bezpośredniego transferu finansowego (doradztwo, konsultacje, inkubatory przedsiębiorczości).

Venture capital jest uważany za finansowe wsparcie.

Przedsiębiorstwo: w rozumieniu art. 1 zał. 1 Rozporządzenia Komisji Europejskiej nr 651/2014 z dnia 17 czerwca 2014 roku uznającego niektóre rodzaje pomocy za zgodne z rynkiem wewnetrznym z zastosowaniem art.107 i 108 Traktatu (Dz. Urz. UE L 187 z 26.06.2014 r., str. 1).

#### <span id="page-22-1"></span>**Podrozdział 10.2 Wskaźniki kluczowe rezultatu bezpośredniego**

**Liczba podmiotów współpracujących w Sieci Regionalnych Obserwatoriów Specjalistycznych(obligatoryjny)**– wskaźnik obejmuje podmioty, które w wyniku realizacji projektu będą współpracowały w Sieci Regionalnych Obserwatoriów Specjalistycznych.

### <span id="page-22-2"></span>**Podrozdział 10.3 Wskaźniki produktu specyficzne dla programu**

Nie dotyczy

#### <span id="page-22-3"></span>**Podrozdział 10.4 Wskaźnik specyficzny dla projektu**

Nie dotyczy

#### <span id="page-22-4"></span>**Podrozdział 10.5 Wskaźniki horyzontalne**

#### a) **Liczba obiektów dostosowanych do potrzeb osób z niepełnosprawnościami (szt.)**

Wskaźnik odnosi się do liczby obiektów, które zaopatrzono w specjalne podjazdy, windy, urządzenia głośnomówiące, bądź inne udogodnienia (tj. usunięcie barier w dostępie, w szczególności barier architektonicznych) ułatwiające dostęp do tych obiektów i poruszanie się po nich osobom niepełnosprawnym ruchowo czy sensorycznie. Jako obiekty budowlane należy rozumieć konstrukcje połączone z gruntem w sposób trwały, wykonane z materiałów budowlanych

i elementów składowych, będące wynikiem prac budowlanych (wg. def. Polskiej Klasyfikacji Obiektów Budowlanych). Należy podać liczbę obiektów, a nie sprzętów, urządzeń itp., w które obiekty zaopatrzono. Jeśli instytucja, zakład itp. składa się z kilku obiektów, należy zliczyć wszystkie, które dostosowano do potrzeb osób niepełnosprawnych.

# b) **Liczba osób objętych szkoleniami/doradztwem w zakresie kompetencji cyfrowych (osoby)**

Wskaźnik mierzy liczbę osób objętych szkoleniami / doradztwem w zakresie nabywania / doskonalenia umiejętności warunkujących efektywne korzystanie z mediów elektronicznych tj. m.in. korzystania z komputera, różnych rodzajów oprogramowania, internetu oraz kompetencji ściśle informatycznych (np. programowanie, zarządzanie bazami danych, administracja sieciami, administracja witrynami internetowymi). Wskaźnik ma agregować wszystkie osoby objęte wsparciem w zakresie Technologii Informacyjno- Komunikacyjnych we wszystkich programach i projektach, także tych, gdzie szkolenie dotyczy obsługi specyficznego systemu teleinformatycznego, wdrożenia którego dotyczy projekt.

# c) **Liczba projektów, w których sfinansowano koszty racjonalnych usprawnień dla osób z niepełnosprawnościami**

Racjonalne usprawnienie oznacza konieczne i odpowiednie zmiany oraz dostosowania, nie nakładające nieproporcjonalnego lub nadmiernego obciążenia, rozpatrywane osobno dla każdego konkretnego przypadku, w celu zapewnienia osobom z niepełnosprawnościami możliwości korzystania z wszelkich praw człowieka i podstawowych wolności oraz ich wykonywania na zasadzie równości z innymi osobami. Wskaźnik mierzony w momencie rozliczenia wydatku związanego z racjonalnymi usprawnieniami. Przykłady racjonalnych usprawnień: tłumacz języka migowego, transport niskopodłogowy, dostosowanie infrastruktury (nie tylko budynku, ale też dostosowanie infrastruktury komputerowej np. programy powiększające, mówiące, drukarki materiałów w alfabecie Braille'a), osoby asystujące, odpowiednie dostosowanie wyżywienia.

Definicja na podstawie: Wytyczne w zakresie realizacji zasady równości szans i niedyskryminacji, w tym dostępności dla osób z niepełnosprawnościami oraz równości szans kobiet i mężczyzn w ramach funduszy unijnych na lata 2014- 2020.

# d) **Wzrost zatrudnienia we wspieranych podmiotach (innych niż przedsiębiorstwa) – EFRR**

Nowe miejsca pracy brutto we wspartych podmiotach (innych niż przedsiębiorstwa) w przeliczeniu na ekwiwalenty pełnego czasu pracy (EPC) - umowa o pracę.

Przede wszystkim wskaźnik "przed-po" ujmuje wzrost zatrudnienia, który jest bezpośrednią konsekwencją realizacji projektu (nie wlicza się pracowników zatrudnionych do realizacji projektu). Stanowiska muszą być obsadzone (wakaty nie są liczone) oraz zwiększać całkowitą liczbę miejsc pracy w podmiocie.

Jeśli łączne zatrudnienie w podmiocie nie wzrasta, wartość jest równa zero - jest to traktowane jako wyrównanie, a nie zwiekszenie. Zachowane itp. miejsca pracy nie są wliczane.

Brutto: Nie bierze się po uwagę pochodzenia pracownika dopóki bezpośrednio przyczynia się do wzrostu łącznego zatrudnienia we organizacji wspartym podmiocie. Wskaźnik powinien być stosowany, jeśli wzrost zatrudnienia może być wiarygodnie przypisany do wsparcia.

Ekwiwalent pełnego czasu pracy: Praca może być wykonywana na pełen etat, w niepełnym wymiarze czasu pracy lub sezonowa. Sezonowe i niepełne etaty zostaną przeliczone na EPC za pomocą standardów Międzynarodowej Organizacji Pracy / statystycznych / innych.

Z uwagi na typ Beneficjenta wskaźnik w ramach przedmiotowego konkursu będzie wynosił "0".

## e) **Liczba utrzymanych miejsc pracy**

Wskaźnik "Liczba utrzymanych miejsc pracy" należy rozumieć jako liczbę etatów brutto w pełnym wymiarze czasu pracy, które zostały utrzymane w wyniku wsparcia, w ciągu pełnego roku kalendarzowego od zakończenia realizacji projektu, a które byłyby zlikwidowane, gdyby Beneficjent nie otrzymał wsparcia na realizację projektu. Etaty muszą być obsadzone (nieobsadzonych stanowisk się nie wlicza). Praca może być na pełen etat, w niepełnym wymiarze czasu pracy lub sezonowa. Niepełne etaty i/lub prace sezonowe należy przeliczyć na ekwiwalent pełnego czasu pracy (EPC).

## f) **Liczba nowo utworzonych miejsc pracy - pozostałeformy**

Nowo utworzone miejsce pracy w wyniku realizacji projektu, nie spełniające żadnej z ww. definicji wskaźników (ani wskaźnika Wzrost zatrudnienia we wspieranych podmiotach (innych niż przedsiębiorstwa), ani wskaźnika Liczba utrzymanych miejsc pracy). Do wskaźnika wlicza się np. umowy cywilnoprawne, miejsca pracy do obsługi projektu, nietrwałe miejsca pracy.

# <span id="page-24-0"></span>**Rozdział 11 Forma i sposób udzielania Wnioskodawcy wyjaśnień w kwestiach dotyczących konkursu.**

1. Korespondencja dotycząca wniosku o dofinansowanie prowadzona jest z Wnioskodawcą za pomocą środków komunikacji elektronicznej, skrzynka podawcza SEKAP dostępna jest pod adresem internetowym: https://www.sekap.pl/katalogstartk.seam?id=56000 lub skrzynka podawcza ePUAP/UMWSL/skrytka.

2. Do czasu rozstrzygnięcia konkursu Regulamin konkursu nie może być zmieniony w sposób skutkujący nierównym traktowaniem Wnioskodawców chyba że, konieczność jego zmiany wynika z przepisów powszechnie obowiązującego prawa.

3. W przypadku zmiany Regulaminu konkursu, Śląskie Centrum Przedsiębiorczości zamieszcza na swojej stronie internetowej [www.scp-slask.pl,](http://www.scp-slask.pl/) www.rpo.slaskie.pl oraz na portalu funduszeeuropejskie.gov.pl informację o zmianie Regulaminu konkursu, aktualną treść Regulaminu konkursu, uzasadnienie oraz termin, od którego zmiana obowiązuje. IOK udostępnia na swojej stronie internetowej oraz na portalu poprzednie wersje Regulaminu konkursu. Ponadto Wnioskodawcy, którzy złożyli wniosek o dofinansowanie zostaną poinformowani o zmianach Regulaminu konkurs poprzez przesłanie przedmiotowej informacji na adres mailowy wskazany w LSI 2014.

4. W przypadku konieczności udzielania Wnioskodawcy wyjaśnień w kwestiach dotyczących konkursu oraz pomocy w interpretacji postanowień Regulamin konkursu, IOK udziela indywidualnie odpowiedzi na pytania Wnioskodawcy przedstawione:

- osobiście w siedzibie Śląskiego Centrum Przedsiębiorczości

ul. Katowicka 47, Chorzów,

w godzinach pracy od poniedziałku do piątku: 7:30 – 15.30,

w celu uzgodnienia terminu spotkania należy kontaktować się z pracownikiem ŚCP pod numerem telefonu:

+48 32 74 39 160;

- drogą pocztową na adres: Śląskie Centrum Przedsiębiorczości, ul. Katowicka 47, 41-500 Chorzów;

- telefonicznie lub za pomocy poczty elektronicznej lub za pomocą faksu: Punkt Informacyjny - godziny pracy od poniedziałku do piątku od 7:30 – 15:30, telefon: + 48 32 74 39 171 lub + 48 32 74 39 177, mail: [scp@scp-slask.pl](mailto:scp@scp-slask.pl) lub punkt.informacyjny@scp-slask.pl, faks: +48 32 74 39 161.

5. Odpowiedzi na pytania dotyczące konkursu będą umieszczane na stronie internetowej www.scp-slask.pl. W przypadku, gdy liczba pytań będzie znacząca, IOK zastrzega sobie prawo do ograniczenia publikowania odpowiedzi do kluczowych lub powtarzających się pytań.

## <span id="page-25-0"></span>**Rozdział 12 Postanowienia końcowe**

W sprawach nieuregulowanych w niniejszym Regulaminie konkursu zastosowanie mają odpowiednie zasady wynikające z RPO WSL 2014-2020, SZOOP RPO WSL 2014-2020, a także z odpowiednich przepisów prawa unijnego i krajowego oraz wytycznych w rozumieniu art. 2 pkt 32 ustawy wdrożeniowej.

### <span id="page-25-1"></span>**Załączniki**

Integralną część niniejszego Regulaminu stanowią załączniki:

**Załącznik nr 1**: Wzór wniosku o dofinansowanie realizacji projektu **Załącznik nr 2:** Instrukcja wypełniania wniosku o dofinansowanie **Załącznik nr 3**: Wzór umowy o dofinansowanie projektu **Załącznik nr 4**:Wzór decyzji w sprawie dofinansowania projektu **Załącznik nr 5**: Regulamin procedury odwoławczej dla Wnioskodawców IP RPO WSL – Śląskiego Centrum Przedsiębiorczości.